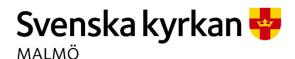

Plats: Sammanträdesrummet på S:t Nicolaigården, Fiskehamnsgatan 3, 211

18 Malmö

Tid: 15.00 - 19.16

#### Ledamöter

Helén Persson, ordförande, närvarande Per Håkansson, vice ordförande, närvarande Gunilla Hallonsten, kyrkoherde, närvarande

## Tjänstemän

Åsa Rönngard, HR-strateg, närvarande under § 5
Henrik Nilsson, ekonomichef, närvarande under §§ 6-7
Daniel Smith, IT-chef, närvarande under §§ 6-7
Erika Kvist, kyrkogårdschef, närvarande under § 8
Ewa-Sofia Gudmundsson, församlingsherde i S:t Petri församling, närvarande under §§ 9-10
Lis Carlander, kontraktsadjunkt, närvarande under §§ 19-20
Mattias Olsson, protokollförare, närvarande
Torgny Werger, konsult, närvarande

Underskrifter §§ 1 - 29 Digitalt; se sista sidan

Meddelande om att protokollet justerats 2024-01- finns anslaget på pastoratets anslagstavla, betygar på tjänstens vägnar

Underskrift\_

Mattias Olsson Protokollförare

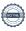

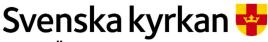

# Kyrkorådets arbetsutskotts protokoll 2024-01-22

## § 1 Sammanträdets öppnande

Ordföranden öppnar sammanträdet och konstaterar att hon ser på tillförsikt på det nya året.

## § 2 Val av justeringsperson

Till att jämte ordföranden justera dagens protokoll utses Per Håkansson. Justering sker digitalt fredagen den 26 januari 2024.

## § 3 Godkännande av dagordning

Dagordningen godkänns efter vissa justeringar. Bland annat beslutar kyrkorådets arbetsutskott enhälligt att ta upp två ärenden under punkten övriga frågor.

#### § 4 Kyrkoherdens rapport

Kyrkoherden informerar om att rapporten inte kommer att kunna tillställas kyrkorådets arbetsutskott. Detta då information som bör föras in i den kommit till hennes kännedom tätt inpå dagens möte. Rapporten kommer därför att dras vid kyrkorådets sammanträde den 5 februari 2024.

#### Kyrkorådets arbetsutskotts beslut

Kyrkorådets arbetsutskott beslutar att tacka för informationen.

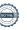

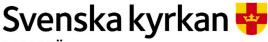

# Kyrkorådets arbetsutskotts protokoll 2024-01-22

## § 5 Delegationsordningen

Åsa Rönngard föredrar ärendet tillsammans med Mattias Olsson. Hon förklarar att den stora förändringen är att det lagts till en inledande text.

Ordförande påpekar att punkten 5.1 i delegationsordningen bör justeras på sådant sätt att det görs tydligt att du får lov att testa på nytt arbete under tre månader och att du bereds möjlighet att efter dessa tre månader, om du vill, fortsätta arbeta på det nya arbetet under uppsägningstiden.

Kyrkorådets arbetsutskott var enigt i att punkten 9.1 skulle justeras på ett sådant sätt den stämmer med nu gällande delegation från kyrkofullmäktige.

Fråga om systematiken kring vidaredelegation lyfts. Efter en kortare diskussion ställer sig kyrkorådets arbetsutskott positivt till en ordning där beslutanderätten delegerats i flera led.

#### Kyrkorådets arbetsutskotts beslut

Kyrkorådets arbetsutskott beslutar

att återremittera ärendet till verksamhetsstöd för förnyad handläggning utifrån diskussionerna ovan.

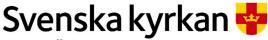

# Kyrkorådets arbetsutskotts protokoll 2024-01-22

## § 6 Cyberangreppet och ekonomi

Ordförande välkomnar Daniel Smith och Henrik Nilsson.

Daniel Smith föredrar sin del av ärendet.

Henrik Nilsson föredrar sin del av ärendet.

## Kyrkorådets arbetsutskotts beslut

Kyrkorådets arbetsutskott beslutar att lägga informationen till handlingarna.

## § 7 Budgetprocess 2025 - tidplan

Henrik Nilsson går genom tidsplanen för budgetarbetet.

## Kyrkorådets arbetsutskotts beslut

Kyrkorådets arbetsutskott beslutar att tacka för informationen.

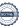

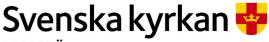

Kyrkorådets arbetsutskotts protokoll 2024-01-22

## § 8 Protokoll från kyrkogårdsberedningen

Ordförande ber Erika Kvist redogöra för kyrkogårdsberedningens protokoll från den 16 november 2023 och från den 14 december 2023. Hon svarar även på vissa frågor.

## Kyrkorådets arbetsutskotts beslut

Kyrkorådets arbetsutskott beslutar att lägga informationen till handlingarna.

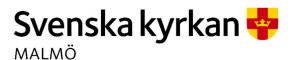

## § 9 Frida Flensburgs minnesfond

Ewa-Sofia Gudmundsson föredrar ärendet. Hon redogör kortfattat för bakgrunden till ärendet som rör sig om upprättandet av Frida Flensburgs minnesfond.

Vidare förklaras planen för hur Svenska kyrkan Malmö ska gå vidare med upprättandet av fonden och hur den skulle kunna komma att nyttjas.

Ewa-Sofia Gudmundsson och Mattias Olsson svarar på följdfrågor kring arbetet runt upprättandet av fonden.

#### Kyrkorådets arbetsutskotts beslut

Kyrkorådets arbetsutskott beslutar

att i enlighet med gällande delegationsordning ta emot det testamenterade bidraget med villkor och skapa fonden Frida Flensburgs minnesfond som enligt testamentet ska förvaltas av S:t Petri församling, samt

att uppdra församlingsherde Ewa-Sofia Gudmundsson tillsammans med pastoratsjurist Mattias Olsson och ekonomichef Henrik Nilsson att handha de praktiska göromålen kring upprättandet av aktuell fond.

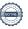

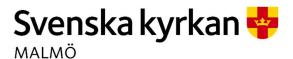

## § 10 Fastighet – S:t Petri

Ordförande ber Ewa-Sofia Gudmundsson kvarstanna då ärendet berör en fastighet belägen i hennes församling. Hon ombeds vidare ta upp ärendet som en punkt på nästa församlingsråd i S:t Petri församling.

Efter diskussion drar kyrkorådets arbetsutskott slutsatsen att aktuellt underlag och beslutsförslag behöver konkretiseras innan det presenteras som förslag för kyrkorådet och kyrkofullmäktige. Bland annat behöver det tydligt anges hur transaktionen av fastigheten till bolaget ska vara uppbyggd, vilken bolagsordning som ska gälla, bolagets styrelses sammansättning, kyrkofullmäktiges inflytande i bolaget samt att göra om förslagen kring kopplingen till den grundläggande uppgiften på så sätt att de konkretiseras.

#### Kyrkorådets arbetsutskotts beslut

Kyrkorådets arbetsutskott beslutar

att återremittera ärendet till fastighetsberedningen för förnyad beredning på ett sådant sätt att beslutsförslaget konkretiseras utifrån diskussionen ovan.

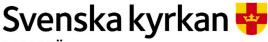

Kyrkorådets arbetsutskotts protokoll 2024-01-22

## § 11 Hyllievång

Hyllie församling önskar bedriva verksamhet, Fresh expression of the Church vid Hyllie. Verksamheten är tänkt att bedrivas som ett projekt som löper under 3 år.

Av barnkonsekvensanalysens avslutande sammanfattning framgår att lokalen på Hyllievång ger goda förutsättningar att nå ut till barn och unga som Svenska kyrkan Malmö i nuläget inte möter i den nuvarande verksamheten.

#### Kyrkorådets arbetsutskotts beslut

Kyrkorådets arbetsutskott föreslår kyrkorådet besluta

att uppdra kyrkoherden Gunilla Hallonsten och ekonomichefen Henrik Nilsson att teckna kontrakt på lokal Hyllie Boulevard 11C för en tid om 3 år.

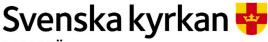

Kyrkorådets arbetsutskotts protokoll 2024-01-22

## § 12 Fastighet – stadsmissionen

Stadsmissionen är uppsagda från Korsgatan/Malmgatan och har erbjudits ersättningslokaler i S:t Maria kyrka. Stadsmissionen har lämnat in ett ärende till Hyresnämnden om hyresnivå och ersättningslokalens geografiska placering. Medlingsärendet har avskrivits och ett ärende om uppskov har inletts. Möte i detta kommer att genomföras först under slutet av februari. Under tiden kvarsitter Stadsmissionen i lokalerna med oförändrad hyresnivå.

Fastighetschefen kommer att hålla förtroendevalda informerad löpande om utvecklingen i förhandlingarna.

#### Kyrkorådets arbetsutskotts beslut

Kyrkorådets arbetsutskott beslutar att tacka för informationen.

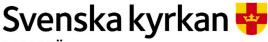

Kyrkorådets arbetsutskotts protokoll 2024-01-22

## § 13 Fastighet – Limhamns kyrka

Kyrkoherden föredrar ärendet.

Betongverket på korsarmarnas gavlar på Limhamns kyrka är i dåligt skick och måste åtgärdas akut. Ett åtgärdsprogram är framtaget.

I barnkonsekvensanalysen framgår som avslutning att beslutet inte får några negativa konsekvenser för barn.

#### Kyrkorådets arbetsutskotts beslut

Kyrkorådets arbetsutskott föreslår kyrkorådet besluta

att uppdra fastighetschefen Lena Winbladh att utföra nödvändiga åtgärder för att Limhamns kyrkas korsarmars gavlar ska renoveras, och

att uppdra fastighetschefen Lena Winbladh att söka tillstånd hos Länsstyrelsen och att söka akut KAE för ovan nämnda åtgärder.

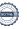

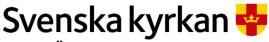

Kyrkorådets arbetsutskotts protokoll 2024-01-22

## § 14 Protokoll från fastighetsberedningen

Protokoll från fastighetsberedningen den 6 och 14 december 2023 tillställs kyrkorådets arbetsutskott för kännedom.

## Kyrkorådets arbetsutskotts beslut

Kyrkorådets arbetsutskott beslutar att lägga informationen till handlingarna.

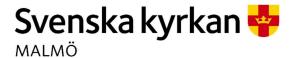

## § 15 Skrivelse från Hyllie församlingsråd

Kyrkorådets arbetsutskott diskuterar ärendet. Ledamöterna är eniga om att kyrkorådets arbetsutskott ska träffa Hyllie församlingsråd. Vidare konstateras att förberedelser för detta redan inletts.

## Kyrkorådets arbetsutskotts beslut

Kyrkorådets arbetsutskott beslutar

att möta Hyllie församlingsråd för samtal, och

att uppdra pastoratsjuristen att ta kontakt med Nils-Urban Råwall för ta fram underlag till ovan nämnda möte.

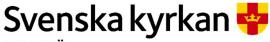

Kyrkorådets arbetsutskotts protokoll 2024-01-22

## § 16 Firmateckning - UTGÅR

Aktuellt ärende utgår då det har en naturlig koppling till ärendet om en förnyad delegationsordning, vilket återremitterades.

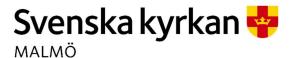

## § 17 Remiss från kyrkokansliet

Svenska kyrkan Malmö har av kyrkokansliet inbjudits att lämna synpunkter på promemorian där det föreslås införande av en procentspärr och förändring av fördelningen av utjämningsmandat. Detta som senast den 26 februari 2024.

Mattias Olsson föredrar ärendet kortfattat.

Vid diskussion konstateras procentspärrar oftast syftar till att skapa arbetsdugliga organ och att Svenska kyrkan Malmö kan ta stöd i hur resonemang har förts i dessa sammanhang i sitt yttrande.

## Kyrkorådets arbetsutskotts beslut

Kyrkorådets arbetsutskott beslutar

att uppdra kontraktsadjunkt Lis Carlander och pastoratsjurist Mattias Olsson att under överinseende av kyrkoherde Gunilla Hallonsten upprätta ett förslag till yttrande på remissen till kyrkorådets arbetsutskott den 12 februari 2023.

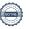

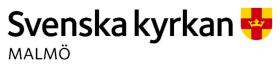

## § 18 Biskopsvisitationen

Under våren 2024 visiterar biskop Johan Tyrberg Malmö kontrakt, vilket har samma geografiska utbrednings som Malmö pastorat. Det är angeläget att förtroendevalda har möjlighet att delta vid de tillfällen då de inbjuds till detta.

Den upprättade barnkonsekvensanalysen sammanfattar med konstaterandet att det är mycket positivt att förtroendevalda bereds möjlighet att delta på visitationen, då det framöver kan bidra till mer informerade beslut kring verksamheter som berör barn- och ungdomar.

Lis Carlander drar kortfattat tidplanen för biskopsvisitationen.

#### Kyrkorådets arbetsutskotts beslut

Kyrkorådets arbetsutskott föreslår kyrkorådet besluta

att förtroendevalda i Svenska kyrkan Malmö ska delta i biskopsvisitationen vid de tillfällen de inbjuds till att delta, samt har möjlighet att göra det.

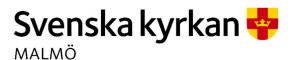

## § 19 Diakonvigning och diakonvigningslunch

Den 21 januari har diakoniassistent Dibisa Singhamn, Fosie församling, diakonvigts i Lunds Domkyrka. Med anledning av detta har ordföranden i Kyrkorådet i Malmö pastorat inbjudits att delta och deltagit vid lunch den 19 januari med efterföljande genomgång av vigningsgudstjänsten, samt att delta vid själva vigningen.

Av barnkonsekvensanalysen framgår att så vitt kan bedömas berör inte detta beslut barn direkt eller indirekt.

#### Kyrkorådets arbetsutskotts beslut

Kyrkorådets arbetsutskott beslutar

att bifalla att Helen Persson deltagit vid lunch och efterföljande gudstjänstgenomgång 19 januari samt vid diakonvigningen den 21 januari.

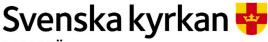

## Kyrkorådets arbetsutskotts protokoll 2024-01-22

## § 20 Ändrade sammanträdestider avseende vissa möten

Ordförande i Limhamns församlingsråd hade framfört önskemål om att ändra sammanträdestiderna när kyrkorådets arbetsutskott eller kyrkorådet träffar Limhamns församlingsråd till att börja klockan 18.00.

Kyrkorådets arbetsutskott anser att det är oklart vilka tider och på vilket sätt tiderna för möten ska ändras.

## Kyrkorådets arbetsutskotts beslut

Kyrkorådets arbetsutskott beslutar

att uppdra pastoratsjuristen att kontakta ordförande i Limhamns församlingsråd för att specificera önskemålen rörande tider för möten för att sedan återkomma med dessa till kyrkorådets arbetsutskott.

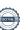

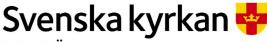

## Kyrkorådets arbetsutskotts protokoll 2024-01-22

#### § 21 Församlingsrådet i Limhamns arbetsordning

Limhamns församlingsråds arbetsordning har tillställts kyrkorådets arbetsutskott för kännedom.

#### Kyrkorådets arbetsutskotts beslut

Kyrkorådets arbetsutskott beslutar att lägga informationen till handlingarna.

#### § 22 Utdrag ur stiftsstyrelsen arbetsutskotts protokoll

Utdrag från stiftsstyrelsens arbetsutskotts protokoll från den 6 december 2023 tillställs kyrkorådets arbetsutskott för kännedom.

#### Kyrkorådets arbetsutskotts beslut

Kyrkorådets arbetsutskott beslutar att lägga informationen till handlingarna.

#### § 23 Utdrag ur domkapitlets sammanträdesprotokoll

Utdrag ur domkapitlets sammanträdesprotokoll från den 6 december 2023 tillställs kyrkorådets arbetsutskott för kännedom.

#### Kyrkorådets arbetsutskotts beslut

Kyrkorådets arbetsutskott beslutar att lägga informationen till handlingarna.

#### § 24 Protokoll från kyrkorådets arbetsutskott

Protokollet från kyrkorådets arbetsutskotts förra möte, den 20 november 2023, tillställs kyrkorådets arbetsutskott för kännedom.

#### Kyrkorådets arbetsutskotts beslut

Kyrkorådets arbetsutskott beslutar att lägga informationen till handlingarna.

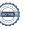

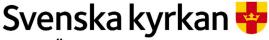

# Kyrkorådets arbetsutskotts protokoll 2024-01-22

## § 25 Protokoll från kyrkorådet

Protokollet från kyrkorådet den 4 december 2023 tillställs kyrkorådets arbetsutskott för kännedom.

## Kyrkorådets arbetsutskotts beslut

Kyrkorådets arbetsutskott beslutar att lägga informationen till handlingarna.

## § 26 Protokoll från kyrkofullmäktige

Protokollet från kyrkofullmäktiges sammanträde den 15 december 2023 tillställs kyrkorådets arbetsutskott för kännedom.

#### Kyrkorådets arbetsutskotts beslut

Kyrkorådets arbetsutskott beslutar att lägga informationen till handlingarna.

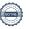

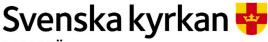

Kyrkorådets arbetsutskotts protokoll 2024-01-22

## § 27 Fördjupningsdag för kyrkoråd

Förtroendevalda som tjänstgör i församlingsråd och kyrkorådet har bjudits in till en fördjupningsdag den 10 februari 2024. Den kommer att handla om det prioriterade utvecklingsområdet barn och unga. Bland annat kommer konfirmand- och BKA-strateg Charlotta Ortiz inspirera avseende barnkonsekvensanalyser och barnperspektivet samt berätta om det strategiska konfirmandarbetet.

Barnkonsekvensanalys sammanfattas med ett stadgande att dagen kommer att leda till mer informerade beslut kring verksamheter som berör barn- och ungdomar.

#### Kyrkorådets arbetsutskotts beslut

Kyrkorådets arbetsutskott föreslår kyrkorådet besluta

att förtroendevalda i Svenska kyrkan Malmö ska delta vid fördjupningsdagen på Malmö Live den 10 februari 2024 i den mån de bjuds in till den, samt har möjlighet att delta.

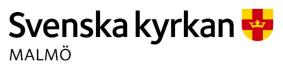

## § 28 Datorn till huvudorgeln på S:t Johannes kyrka

Mattias Olsson föredrar ärendet.

Kyrkorådets arbetsutskott konstaterar att det föreligger flera oklarheter i ärendet som måste redas ut innan ett beslut kan tas i frågan. Vidare konstateras, utifrån de omständigheter som i nuläget är kända, att ärendet rimligen kan anstå till dess att aktuella oklarheter retts ut.

#### Kyrkorådets arbetsutskotts beslut

Kyrkorådets arbetsutskott beslutar

att återremittera ärendet till fastighetsavdelningen för att i samråd med församlingsherden i S:t Johannes församling ta fram relevant underlag för beslut rörande renoveringen av aktuell orgel, samt

att uppdra fastighetsavdelningen att inkomma med ett beslutsförslag till kyrkorådets arbetsutskott i aktuellt ärende som stödjer sig på ovan nämnda underlag.

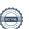

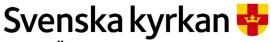

Kyrkorådets arbetsutskotts protokoll 2024-01-22

## § 29 Sammanträdets avslutande

Ordföranden förklarar sammanträdet avslutat.

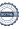

## Verifikat

Transaktion 09222115557509359988

#### Dokument

#### Protokoll KR AU 2024-01-22

Huvuddokument 22 sidor Startades 2024-01-26 10:20:35 CET (+0100) av Mattias Olsson (MO1) Färdigställt 2024-01-27 18:06:54 CET (+0100)

#### Initierare

#### Mattias Olsson (MO1)

Svenska kyrkan Malmö Org. nr 252003-1051 *mattias.olsson@svenskakyrkan.se* +46763082592

## Signerare

#### Helén Persson (HP)

Helen.Persson@svenskakyrkan.se +46733442784 Signerade 2024-01-26 11:03:10 CET (+0100)

#### Per Håkansson (PH)

Per.Hakansson@svenskakyrkan.se +46739430248 Signerade 2024-01-27 18:06:54 CET (+0100)

#### Mattias Olsson (MO2)

mattias.olsson@svenskakyrkan.se +46763082592 Signerade 2024-01-26 10:22:30 CET (+0100)

Detta verifikat är utfärdat av Scrive. Information i kursiv stil är säkert verifierad av Scrive. Se de dolda bilagorna för mer information/bevis om detta dokument. Använd en PDF-läsare som t ex Adobe Reader som kan visa dolda bilagor för att se bilagorna. Observera att om dokumentet skrivs ut kan inte integriteten i papperskopian bevisas enligt nedan och att en vanlig papperutskrift saknar innehållet i de dolda bilagorna. Den digitala signaturen (elektroniska förseglingen) säkerställer att integriteten av detta dokument, inklusive de dolda bilagorna, kan bevisas matematiskt och oberoende av Scrive. För er bekvämlighet tillhandahåller Scrive även en tjänst för att kontrollera dokumentets integritet automatiskt på: https://scrive.com/verify

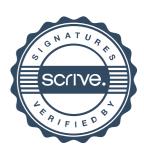